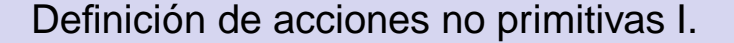

José Otero

<sup>1</sup>Departamento de informática Universidad de Oviedo

13 de diciembre de 2008

1 Recursividad.

2 Tiempo de vida de una variable.

3 Modularidad y ocultación de la información.

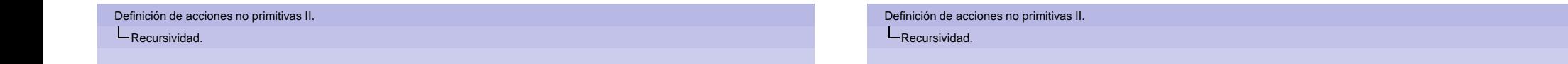

- No hay restricciones a las acciones que pueden escribirse en el cuerpo de una función.
- Es posible escribir en el cuerpo de una función llamadas a la misma función.
- Una llamada a una función desde la misma función se denomina **llamada recursiva**
- Se dice que **la función es recursiva** o bien que **utiliza la recursividad**.

La recursividad es la forma más sencilla de escribir en un lenguaje de programación la definición de acciones inductivas. Ejemplo: cálculo del factorial de un número natural:

$$
x! = \begin{cases} 1 \text{ si } x=0 \\ x(x-1)! \text{ si } x>0 \end{cases}
$$

int factorial(int x) { if (x==0) return 1; else return x\*factorial(x-1); }

En la diapositiva 7 se muestra un diagrama con las sucesivas llamadas recursivas a la función factorial y el retorno de las mismas. Los pasos que sigue el programa se numeran desde 0 a 7. A continuación se explica cada uno de ellos:

- **Paso 0: el valor del parámetro real se copia en el** parámetro formal x. Como su valor no es cero, se ejecuta la sentencia incluida en el else. Dicha sentencia incluye una llamada recursiva a factorial con el valor 2.
- Paso 1: el valor 2 se copia en x, del mismo modo que en el caso anterior, se ejecuta la sentencia incluida en el else, produciéndose otra llamada recursiva a factorial, en este caso con el valor 1.
- **Paso 2: el valor 1 se copia en x, como ocurría en el caso** anterior, se ejecuta la sentencia incluida en el else, produciéndose otra llamada recursiva a factorial, en este caso con el valor 0.

Definición de acciones no primitivas II. **L**Recursividad.

- **Paso 3: el valor 0 se copia en x. En este caso se cumple la** condición del if, de modo que se retorna 1 y no se efectúa ninguna llamada recursiva.
- Paso 4: el valor de retorno 1 sustituye a la llamada factorial(1-1), de modo que se puede calcular la expresión 1\*factorial(1-1), su valor es 1.
- Paso 5: el valor de retorno 1 sustituve a la llamada factorial(2-1), de modo que se puede calcular la expresión 2\*factorial(2-1), su valor es 2.
- Paso 6: el valor de retorno 2 sustituye a la llamada factorial(3-1), de modo que se puede calcular la expresión 3\*factorial(3-1), su valor es 6.
- Paso 7: el valor de retorno 6 sustituye a la llamada factorial(3) y se asigna a la variable a, el programa termina.

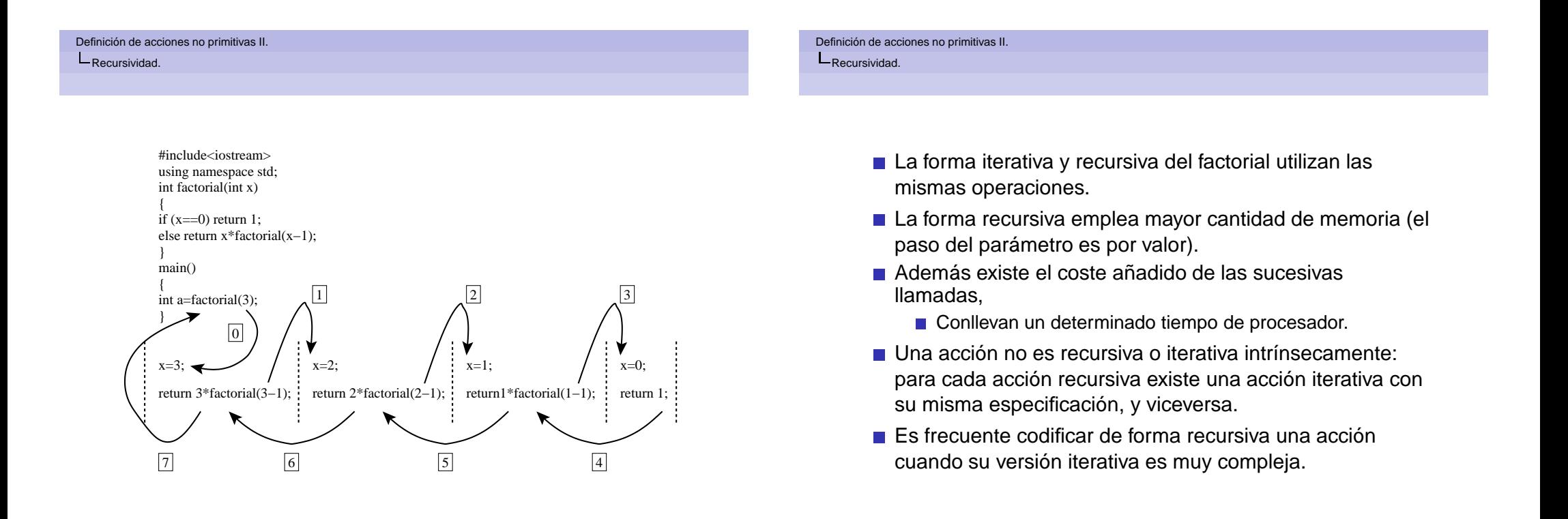

En general, para resolver un problema P sobre unos datos D, el programador/a se pregunta:

- $\blacksquare$  *i*. Es posible resolver P sobre los datos D suponiendo que ya está resuelto para otros datos D' del mismo tipo que D?
- Además en un sentido bien definido, ¿son más sencillos?

Se trata de encontrar una relación de recurrencia en los datos del problema que permite calcular la solución pedida recurriendo a la solución para datos más simples.

Definición de acciones no primitivas II. **L**Recursividad.

Ejemplo: calcular a<sup>n</sup>.

- Los datos son el par  $D=(a,n)$  y el problema a resolver  $P((a, n)) = a^n$ .
- **Planteamiento recursivo: resolver P sobre unos datos D'** más pequeños que D: D'=(a,n-1). Si la solución de P sobre D' es conocida ( $P(D')=a^{n-1}$ ), la solución de P sobre D es  $P(D)=a \cdot P(D')$ .
- Este razonamiento que conduce a calcular  $P$  sobre  $D$  en función de P sobre D' puede aplicarse para resolver P sobre D' en función de unos datos aún más pequeños D", etc.
- Se forma entonces una sucesión  $D > D' > D'' > ...$  de datos cada vez más pequeños.

#### Definición de acciones no primitivas II. Recursividad.

- **Para que el razonamiento sea correcto se requiere que la** sucesión sea finita.
- Se llegará entonces a unos datos  $D<sup>t</sup>$  lo suficientemente pequeños como para resolver P directamente sin tener que resolver a soluciones de P sobre otros datos.
- Entonces  $D<sup>t</sup>$  es un caso trivial (en el ejemplo anterior,  $D^t = (a, 0)$  y  $P(D^t) = 1$ ).
- $\blacksquare$  Cuando D no es lo suficientemente simple como para ser resuelto directamente, diremos que es un caso recursivo o no trivial.

#### Definición de acciones no primitivas II. **L**Recursividad.

El aspecto de un programa recursivo es un reflejo de este análisis: Habrá una o más instrucciones condicionales dedicadas a separar los tratamientos correspondientes a los casos triviales de los correspondientes a los casos no triviales. Los primeros tienen el aspecto de un programa convencional, mientras que en los segundos se pueden distinguir las siguientes partes:

- **Primero se calculará el sucesor D' de D. También diremos** que se produce una descomposición recursiva de los datos D para obtener los datos más sencillos D'. A veces nos referiremos a D' diciendo que es un subproblema de D.
- A continuación se produce una llamada recursiva para obtener la solución del subproblema D'.
- Finalmente, se opera sobre los resultados obtenidos para D' a fin de calcular la solución D.

En el caso del ejemplo anterior, la solución en C++ sería:

```
int potencia(int a, int n)
{
if (n==0)return 1;
else
   return a*potencia(a,n-1);
}
```
- $\blacksquare$  La condición n==0 identifica el caso trivial, cuya solución se conoce.
- En el caso no trivial la función ha de recurrir al resultado de aplicar la función a datos más pequeños.
- Toda función recursiva tiene al menos un caso trivial.

Definición de acciones no primitivas II.  $L$ Tiempo de vida de una variable.

- Por defecto, las variables declaradas dentro de un bloque son **automáticas**, se crean en el momento de la declaración y se destruyen al salir del bloque..
- Existe la posibilidad de hacer que las variables no desaparezcan tras finalizar la acción en donde se han declarado y que mantengan su valor entre llamadas a una misma función. Anteponiendo a la declaración de la variable static.
- Las variables estáticas se inicializan al valor por defecto (pej. las numéricas a 0)
- **Es posible inicializarlas con otro valor.**
- Las variables automáticas no tienen un valor inicial definido por defecto.

### Definición de acciones no primitivas II.

 $L$ Tiempo de vida de una variable.

El siguiente ejemplo muestra por la pantalla la suma de los valores que se van pasando como argumento a la función en las sucesivas llamadas.

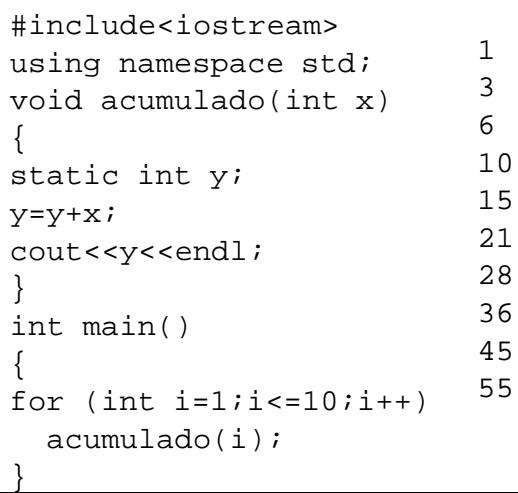

## Mostraría:

### Definición de acciones no primitivas II.

Modularidad y ocultación de la información.

- Cuando un programa es muy extenso o está escrito por varias personas, es deseable disponer de variables, constantes, funciones, etc. que sean visibles en una parte del programa e invisibles en el resto.
- Esto permite por ejemplo, que un programador no tenga que preocuparse de llamar a sus funciones de forma distinta a las de otros programadores, y lo que es más importante, permite que el programador no necesite conocer esos nombres.
- C++ permite la definición de **módulos**, que consiste precisamente en la división de un programa en espacios de modo que todo lo que se declare en ellos es visible en su interior e invisible en el resto del programa.
- Los módulos en C++ se definen mediante la palabra reservada namespace.

#### Definición de acciones no primitivas II.  $L$ Modularidad y ocultación de la información.

- Si se define y declara una función dentro de un módulo, la sintaxis es la que ya se ha explicado.
- Si se declara dentro y se define fuera (por claridad), hay que identificar la función con el nombre del módulo.
- Por ejemplo, dada la declaración
	- T una función(T1,T2,...);
	- en un módulo llamado un\_modulo
	- en la definición se escribirá
	- T un\_modulo::una\_funcion(T1 p1,T2 p2,...) $\{.\}.$
- El '::' se denomina **operador de resolución de ámbito**.

Definición de acciones no primitivas II. Modularidad y ocultación de la información.

> Si una función definida dentro de un módulo se utiliza en main, es necesario hacer una de las siguientes cosas:

- Denotar a la función con su nombre y el del módulo separados por '::', por ejemplo un modulo::una funcion(....
- Escribir antes de usar la función la sentencia: using un modulo::una funcion. Desde ese momento si escribimos una\_funcion será un sinónimo de un\_modulo::una\_funcion.
- Escribir antes de usar la función la sentencia: using namespace un\_modulo. Desde ese momento si escribimos el nombre de una función definida en un\_modulo será un sinónimo de un modulo::nombre funcion.

#### Definición de acciones no primitivas II.

Modularidad y ocultación de la información.

# En el siguiente programa se muestran ejemplos de lo comentado aquí.

#include<iostream> using namespace std; //definicion del modulo namespace un\_nombre{ //definicion de una funcion dentro //del modulo float una\_funcion(float a) { return a\*a; } //declaracion de una funcion dentro //del modulo float otra funcion(int, float); } //definicion de una funcion del modulo //fuera del modulo float un\_nombre::otra\_funcion(int a, float b) { if  $(a == 0)$  return  $b * b$ ; return b\*b\*b; } namespace otro\_nombre{ float una funcion(float a) { return a\*a\*a+a\*a+a+1; } } { }

int main() float x;

//llamada a una\_funcion de otro\_nombre  $x=otro$  nombre::una funcion(1.2); //llamada a una\_funcion de un\_nombre x=un\_nombre::una\_funcion(7.3); //se usa otra\_funcion es de un\_nombre, //no hacen falta los :: using un nombre::otra funcion;  $x=otra$  funcion(2,3.6); //se van a usar las funciones de un\_nombre using namespace un\_nombre;  $x=$ una  $function(7.3)$ ;  $x=otra$  funcion(2,3.6);

Definición de acciones no primitivas II.

Modularidad y ocultación de la información.

# La razón de escribir:

using namespace std;

al principio de los programas que hemos visto es que cin y cout están definidos en un namespace que se llama std

- **En caso contrario tendríamos que escribir siempre:** std::cin std::cout
	- En lugar de cin y cout respectivamente.